## $G\vee G$

## **Fortbildungsprogramm**

**2024**

**EDV**

Saarländische Verwaltungsschule Konrad-Zuse-Straße 5 66115 Saarbrücken-Burbach (Saarterrassen) Telefon: (06 81) 9 26 82 0 Telefax: (06 81) 9 26 82 26 Internet: www.verwaltungsschule-saar.de E-Mail: info@verwaltungsschule-saar.de

## **Organisatorische Hinweise und Teilnahmebedingungen:**

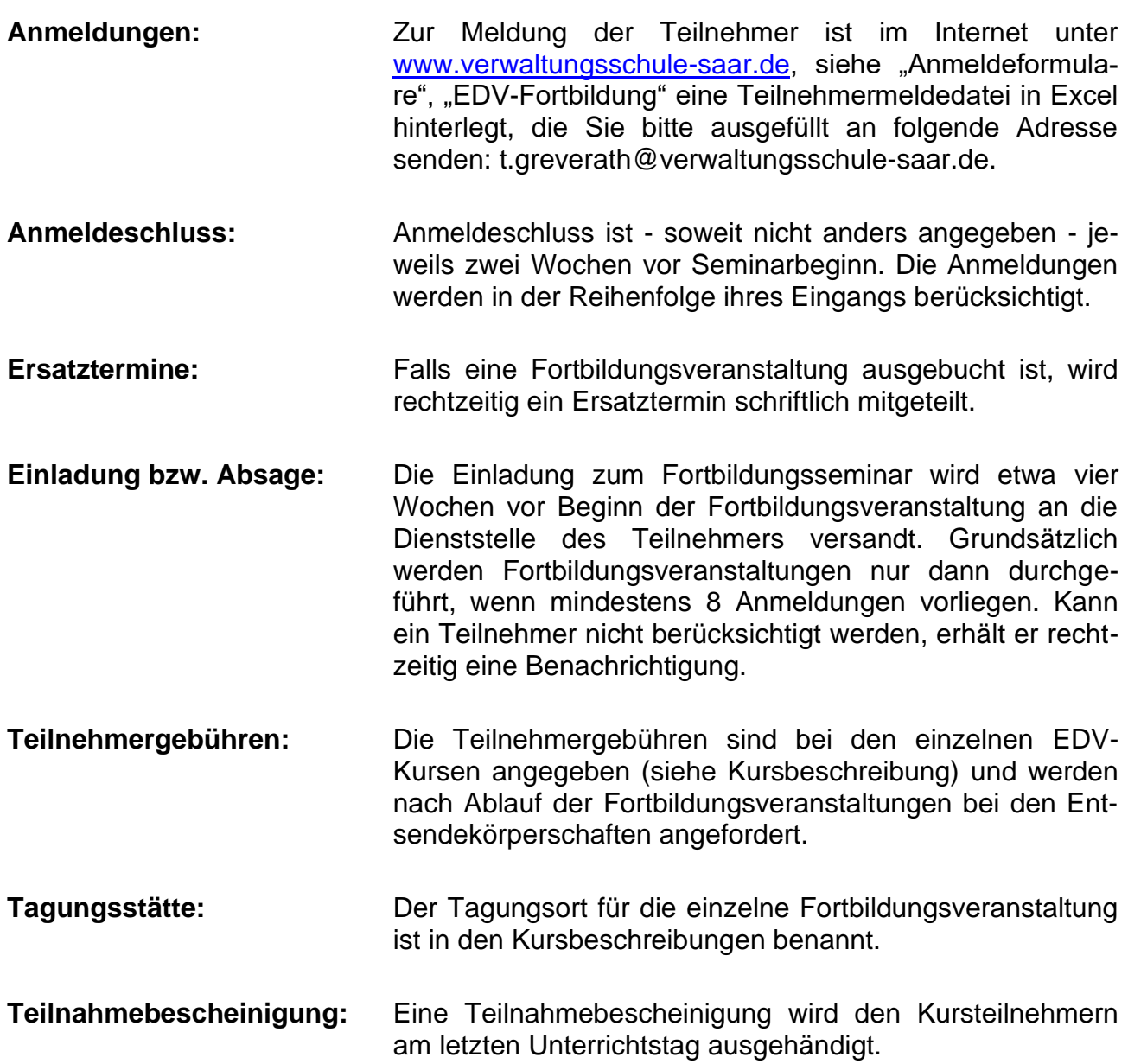

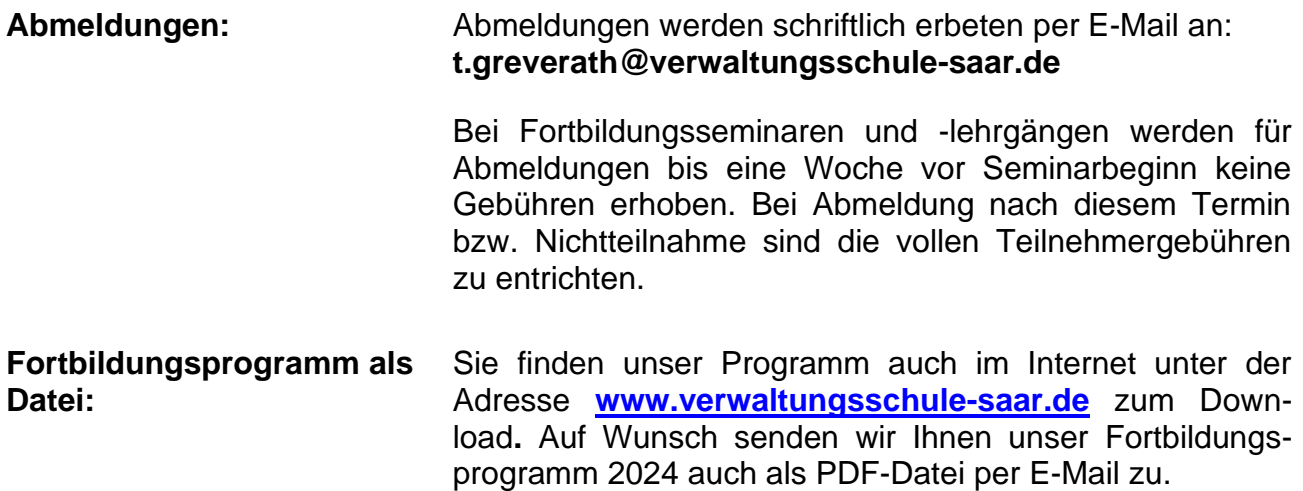

## **Auskünfte und Informationen:**

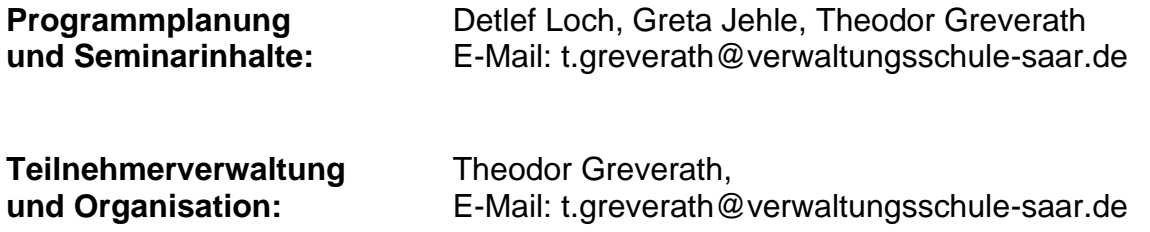

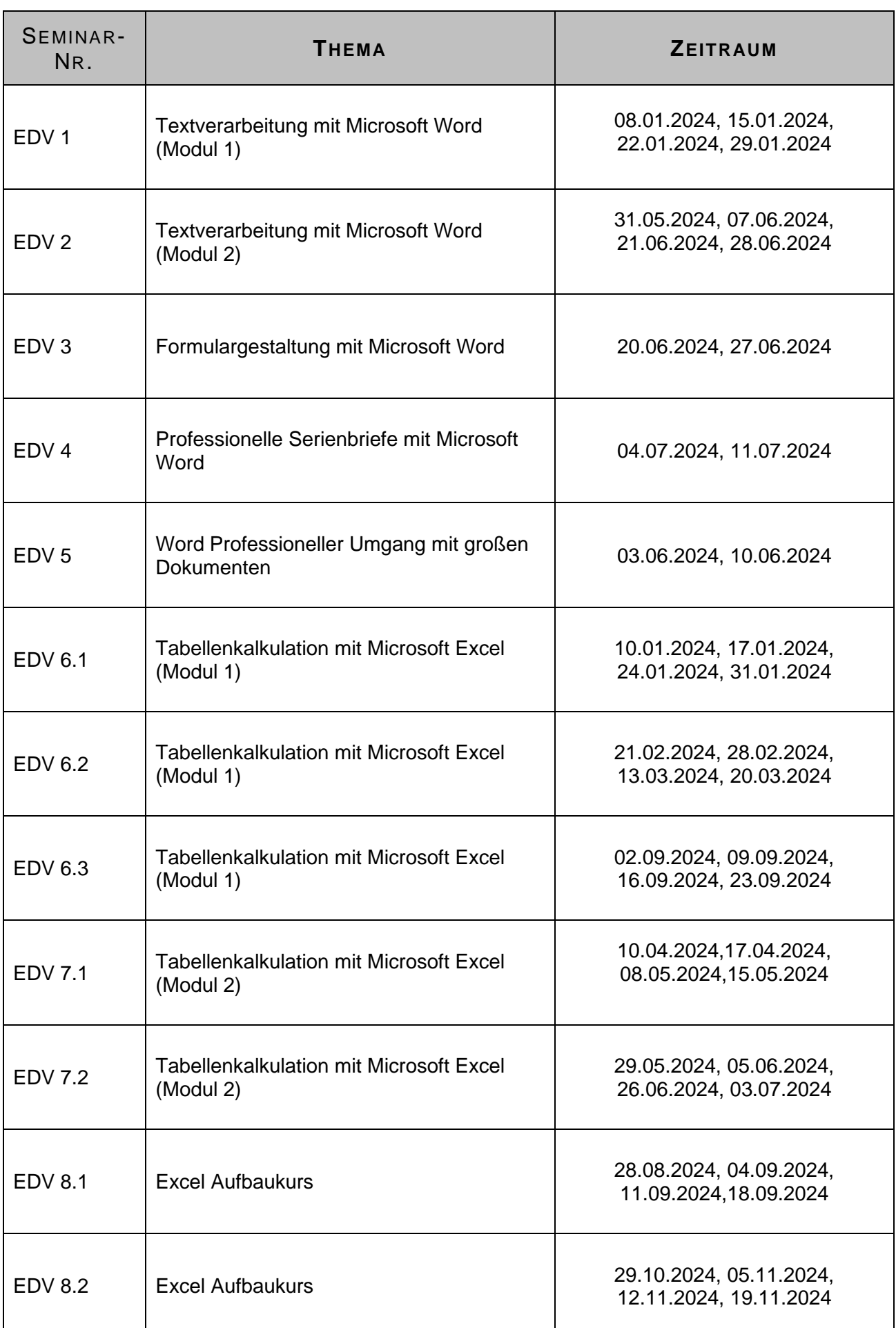

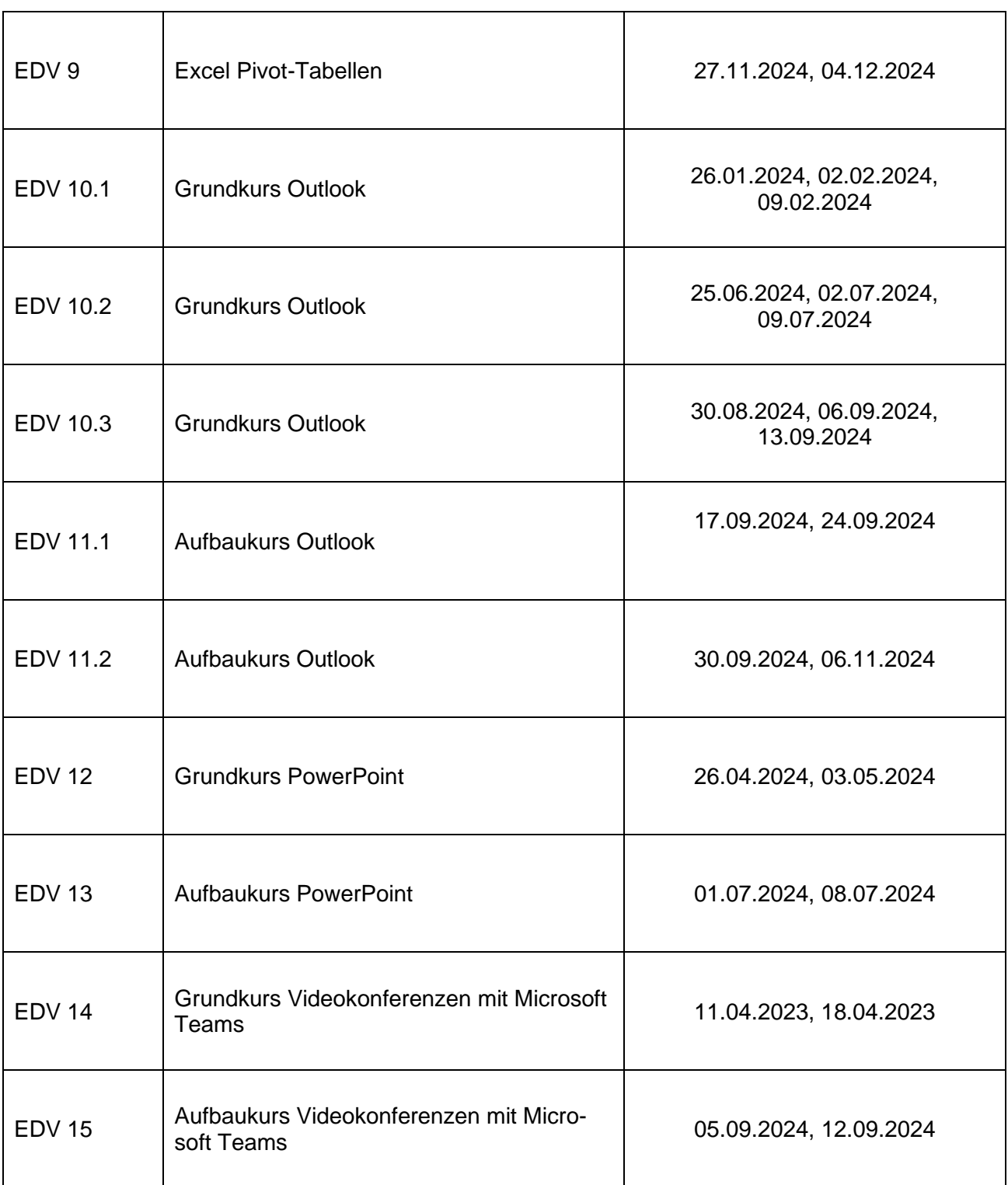

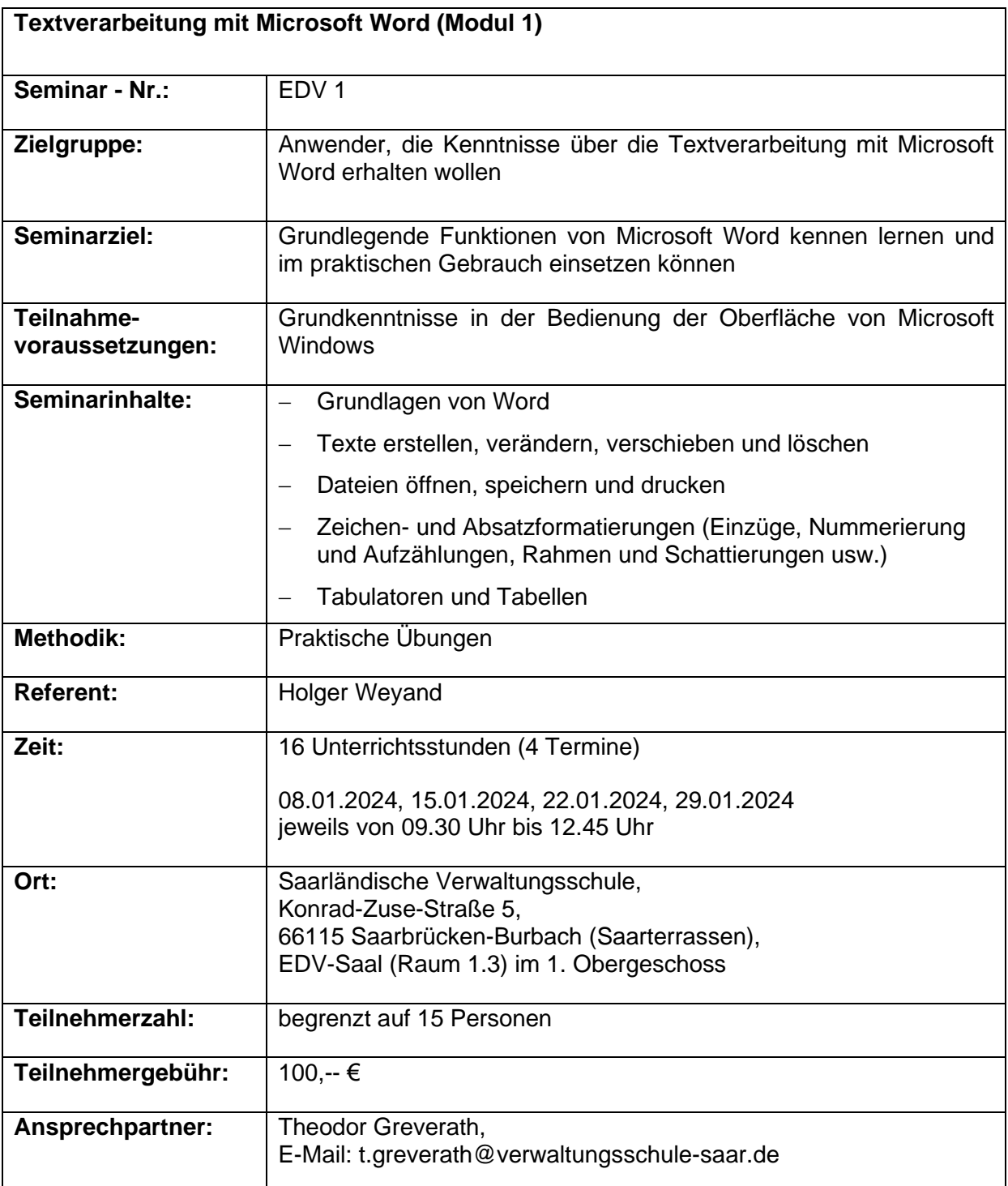

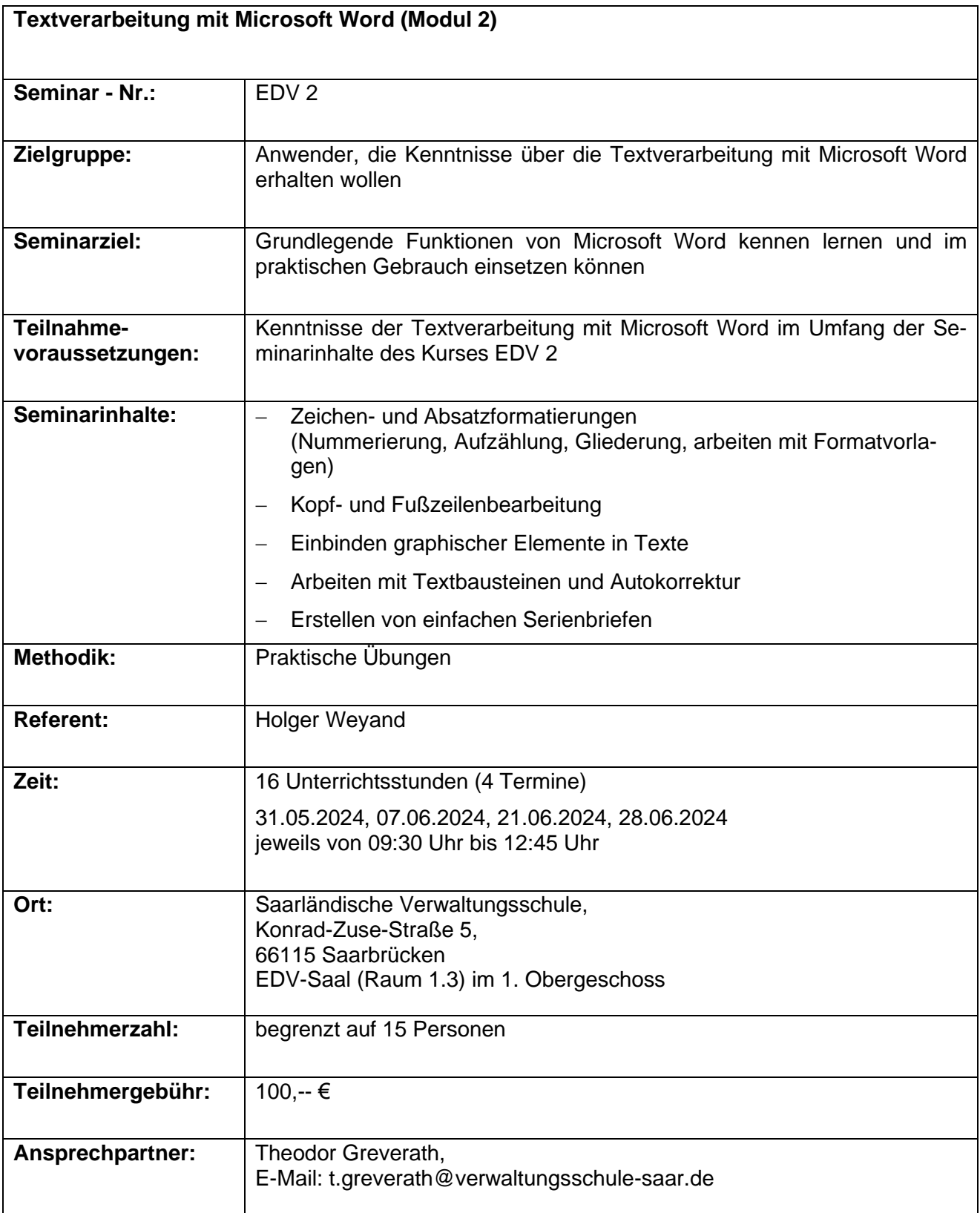

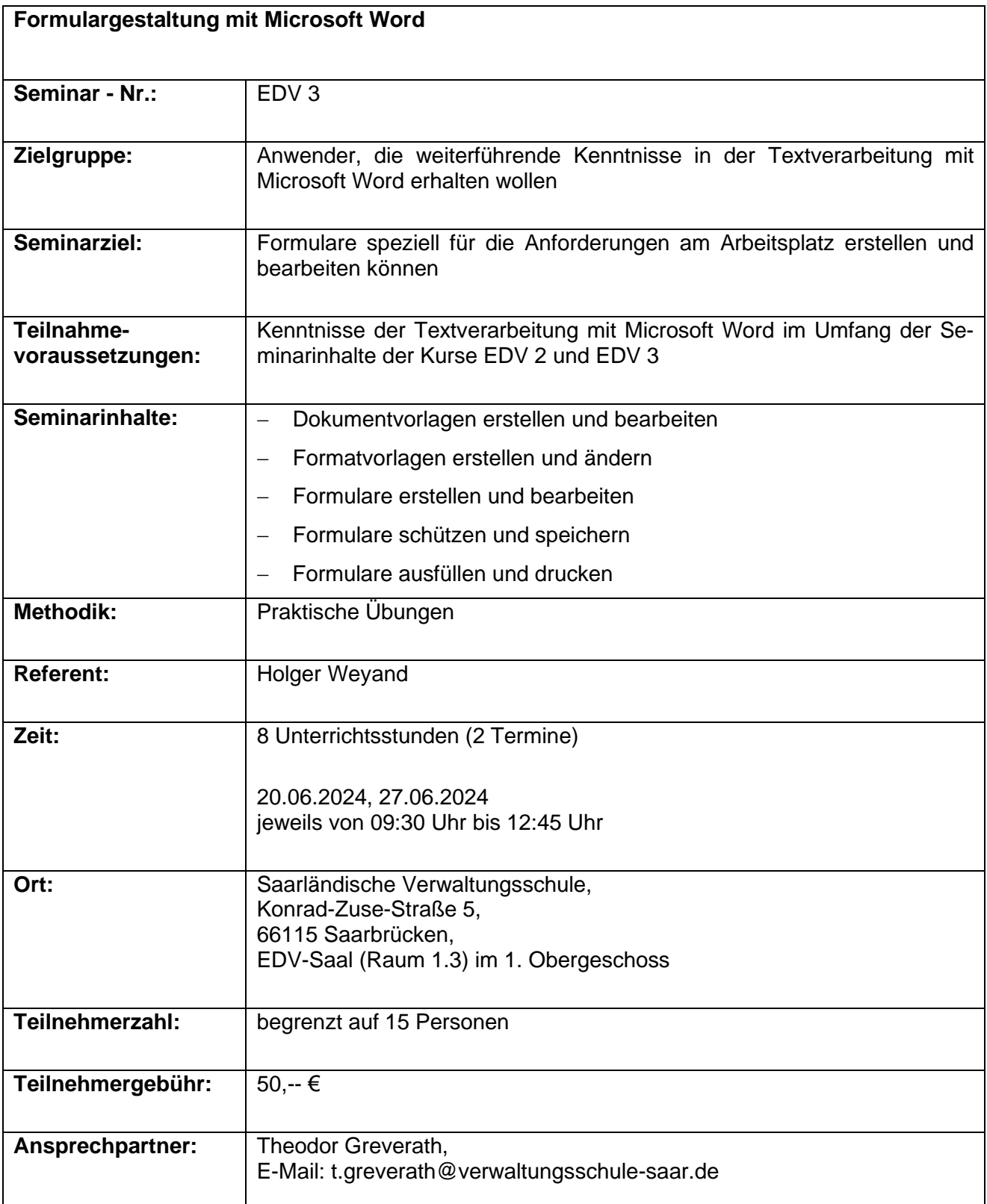

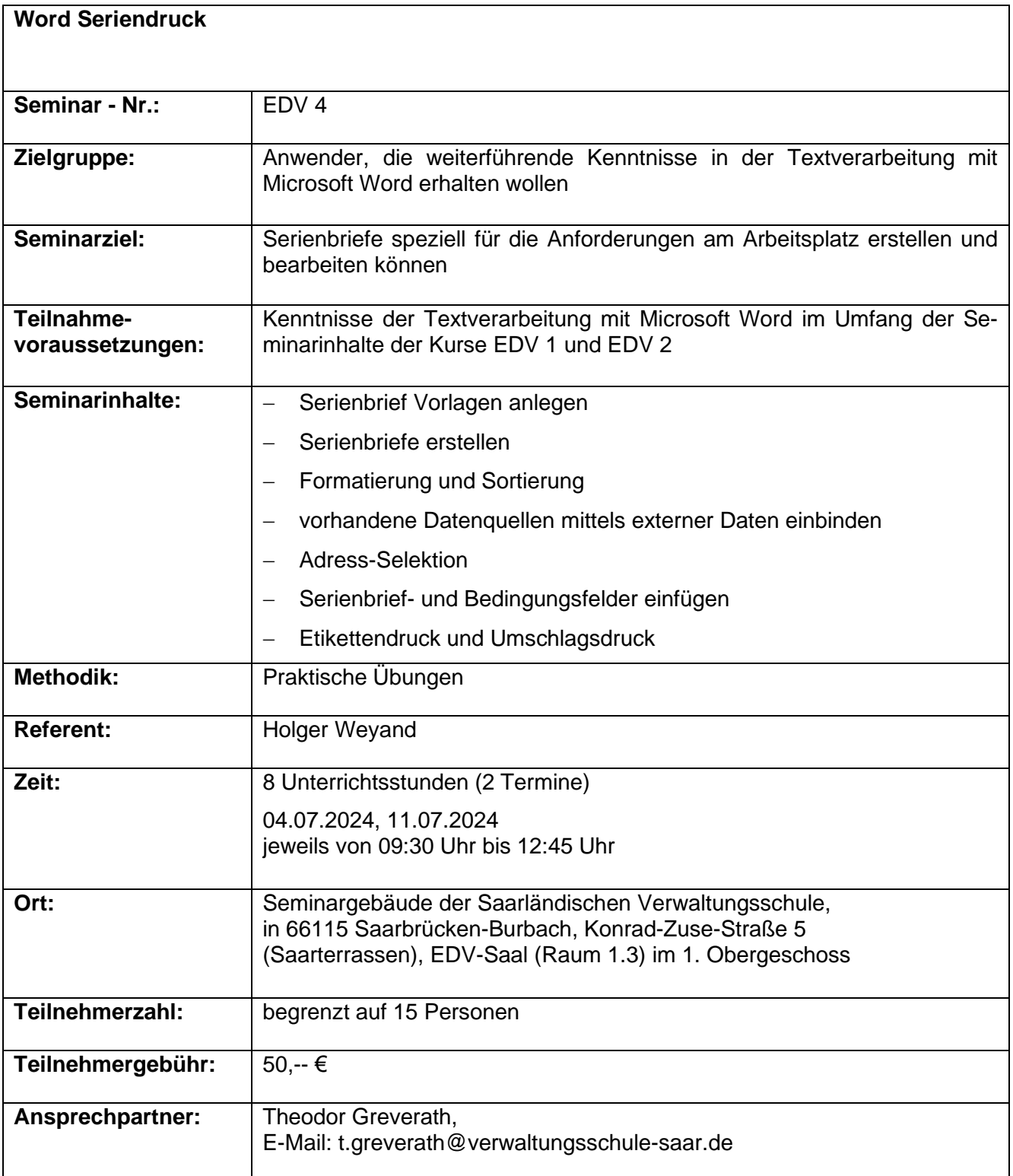

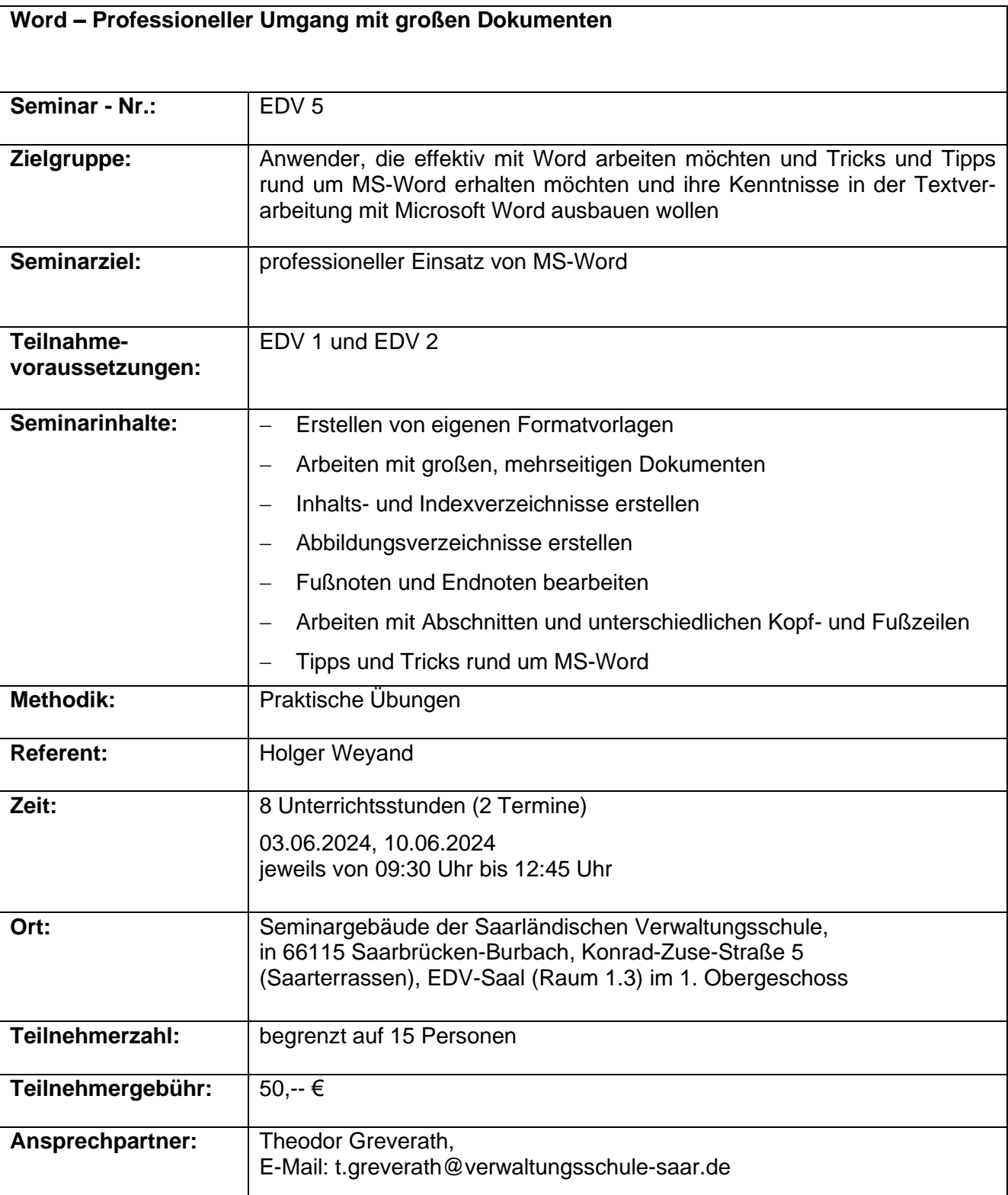

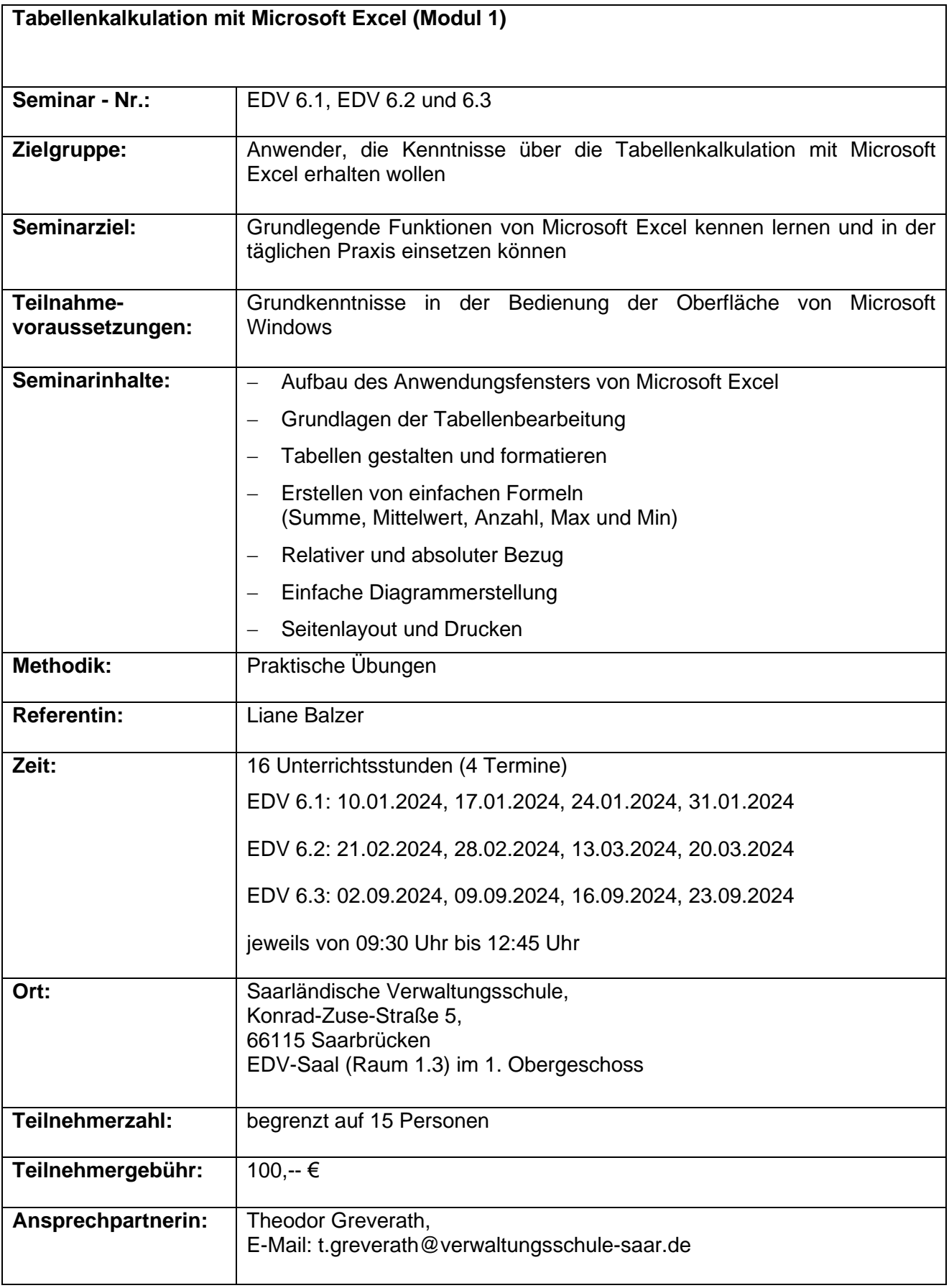

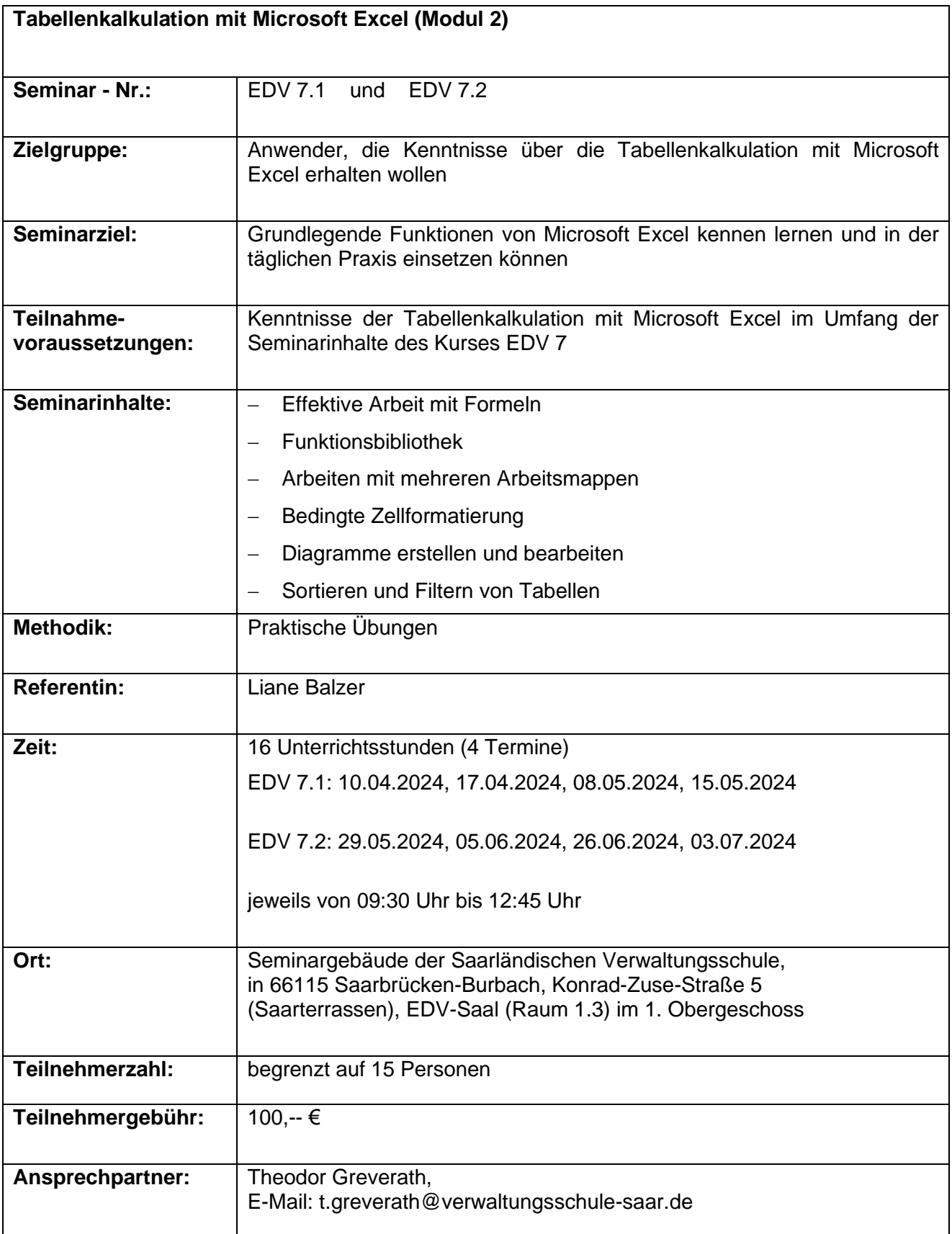

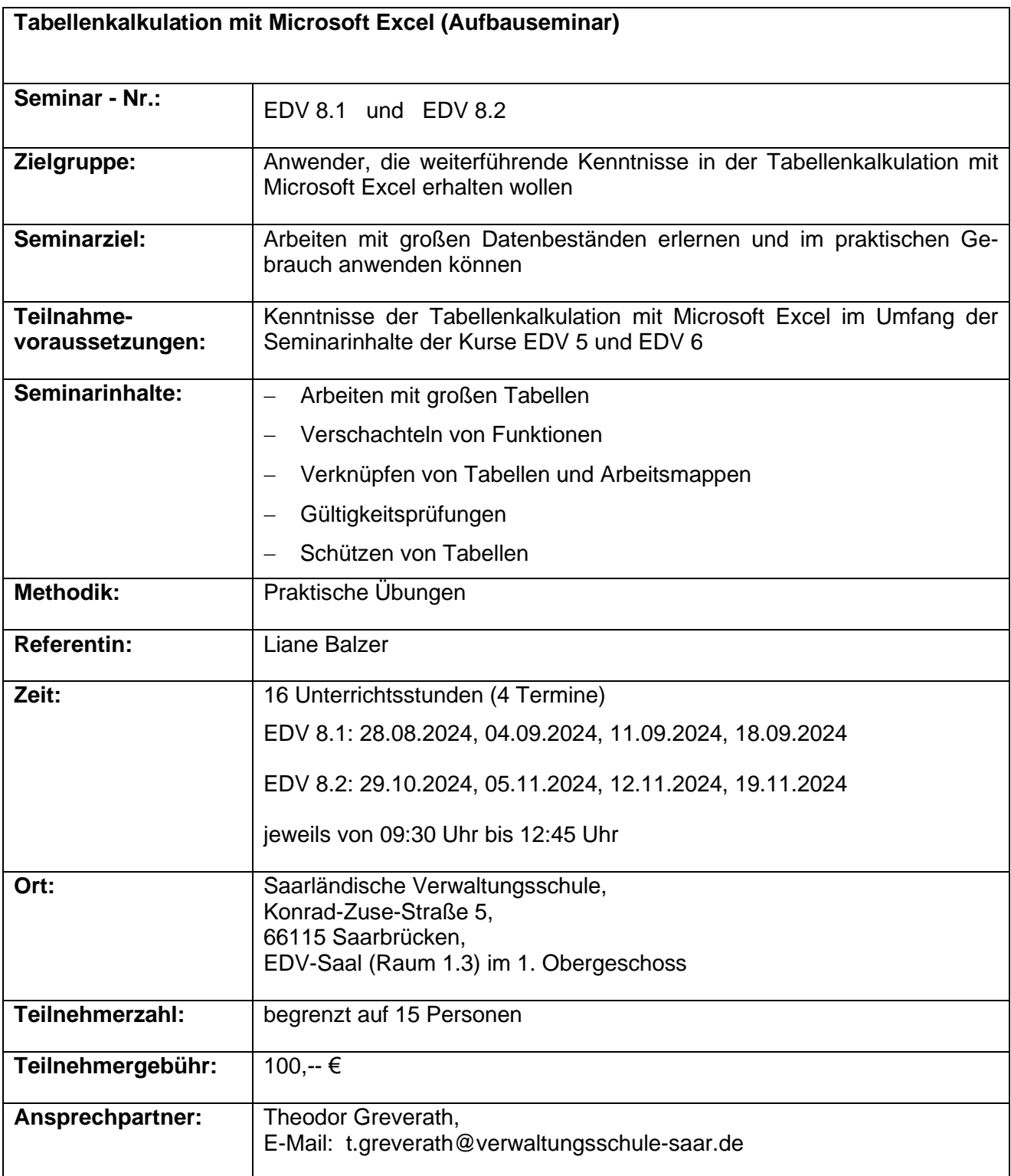

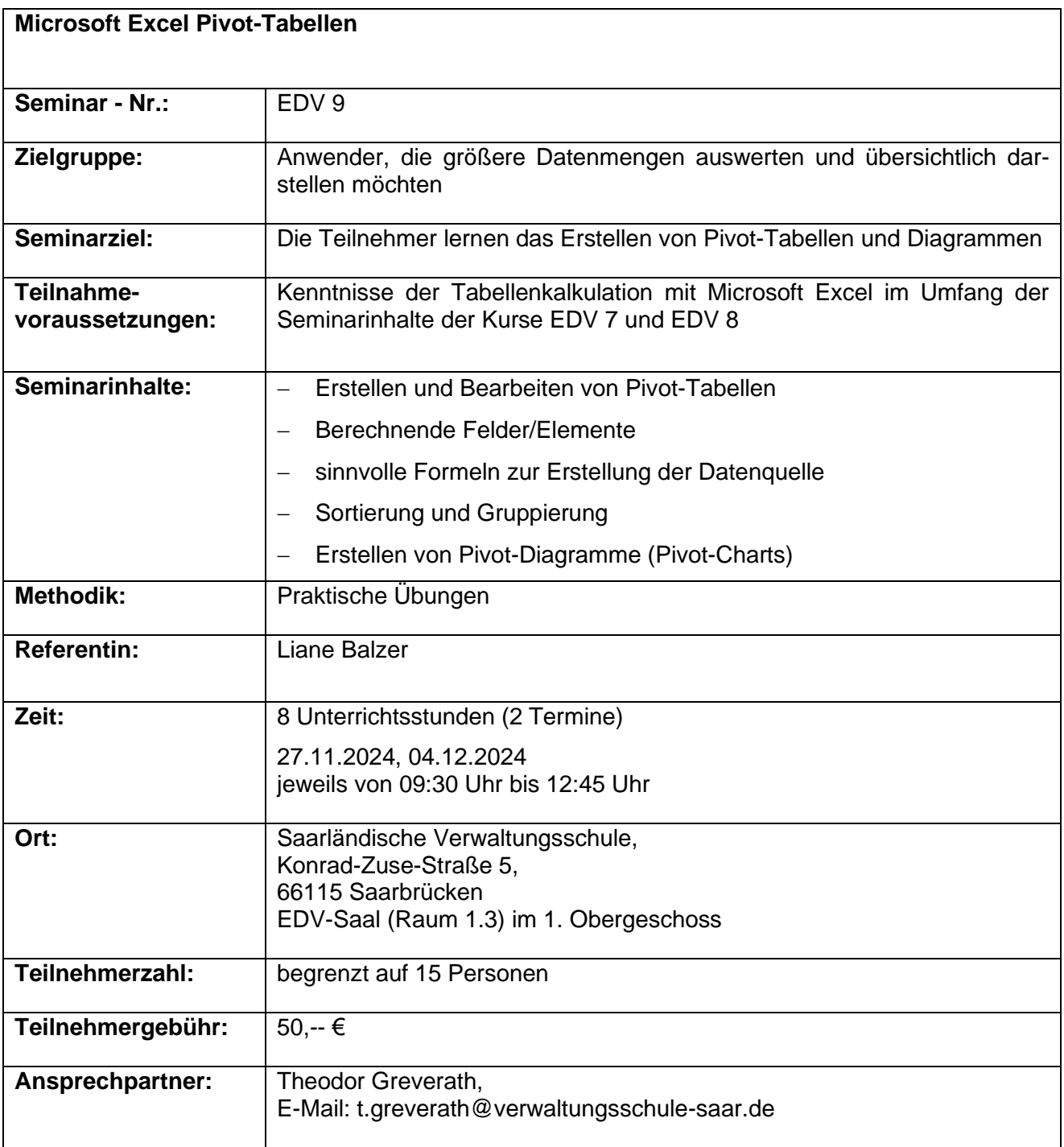

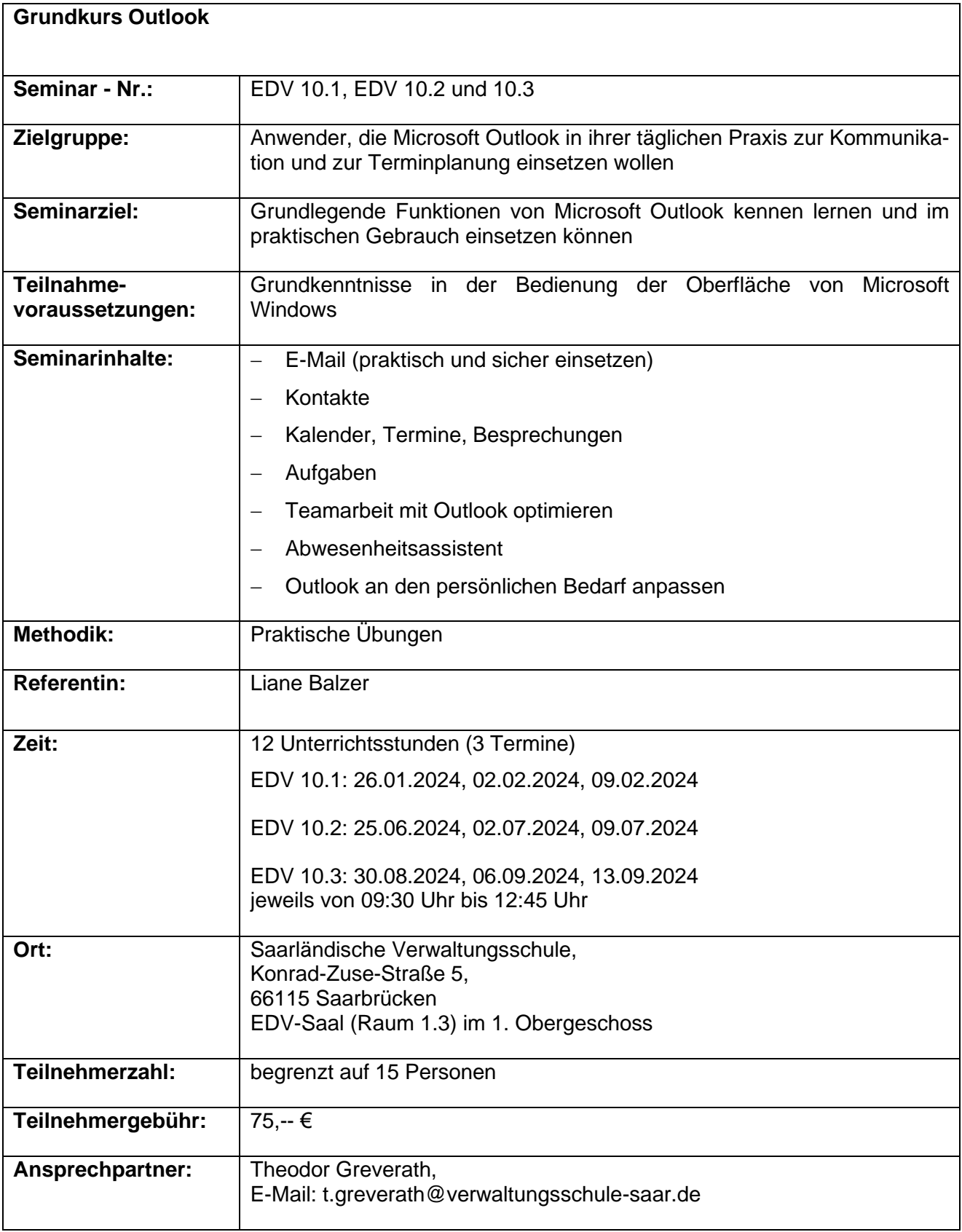

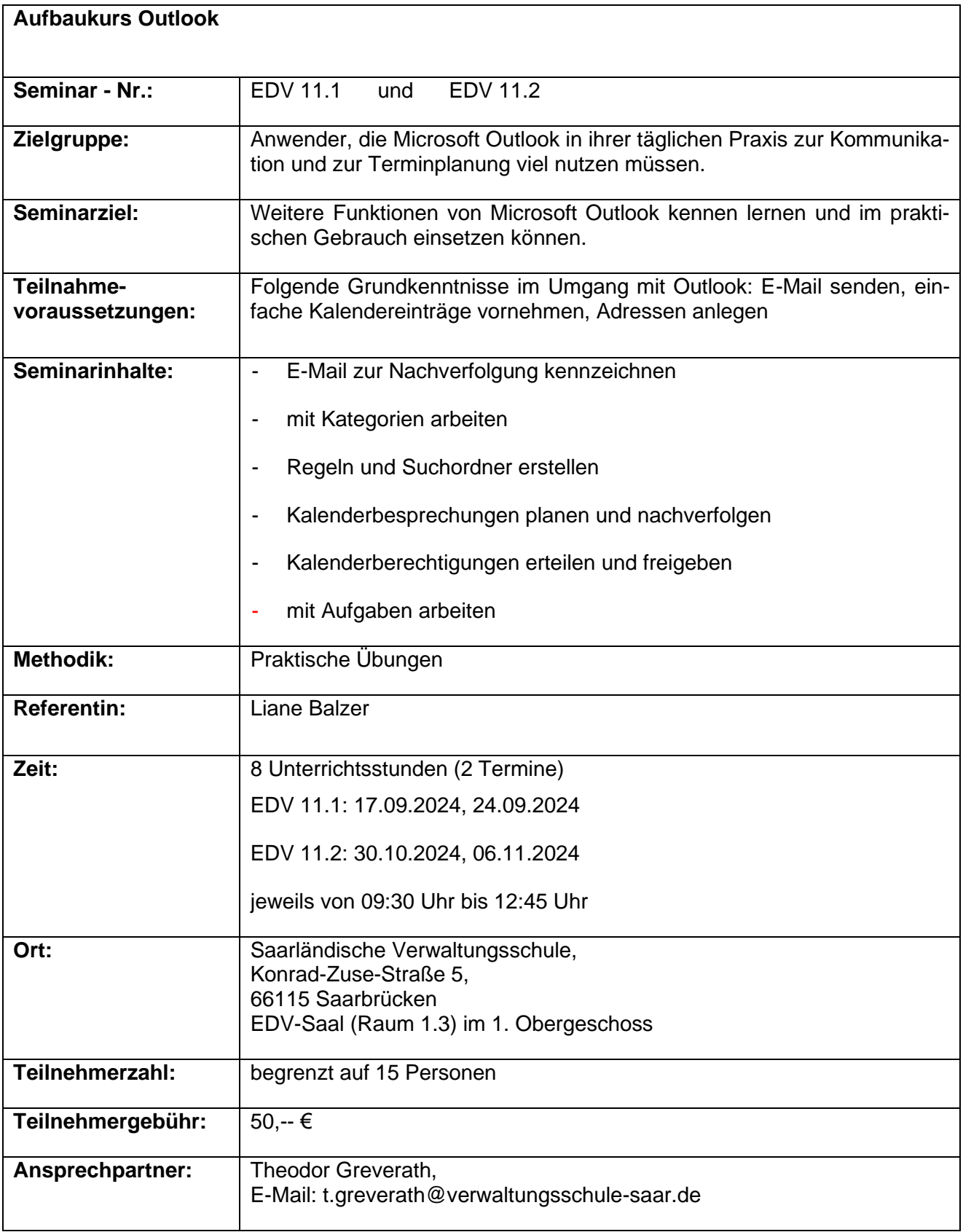

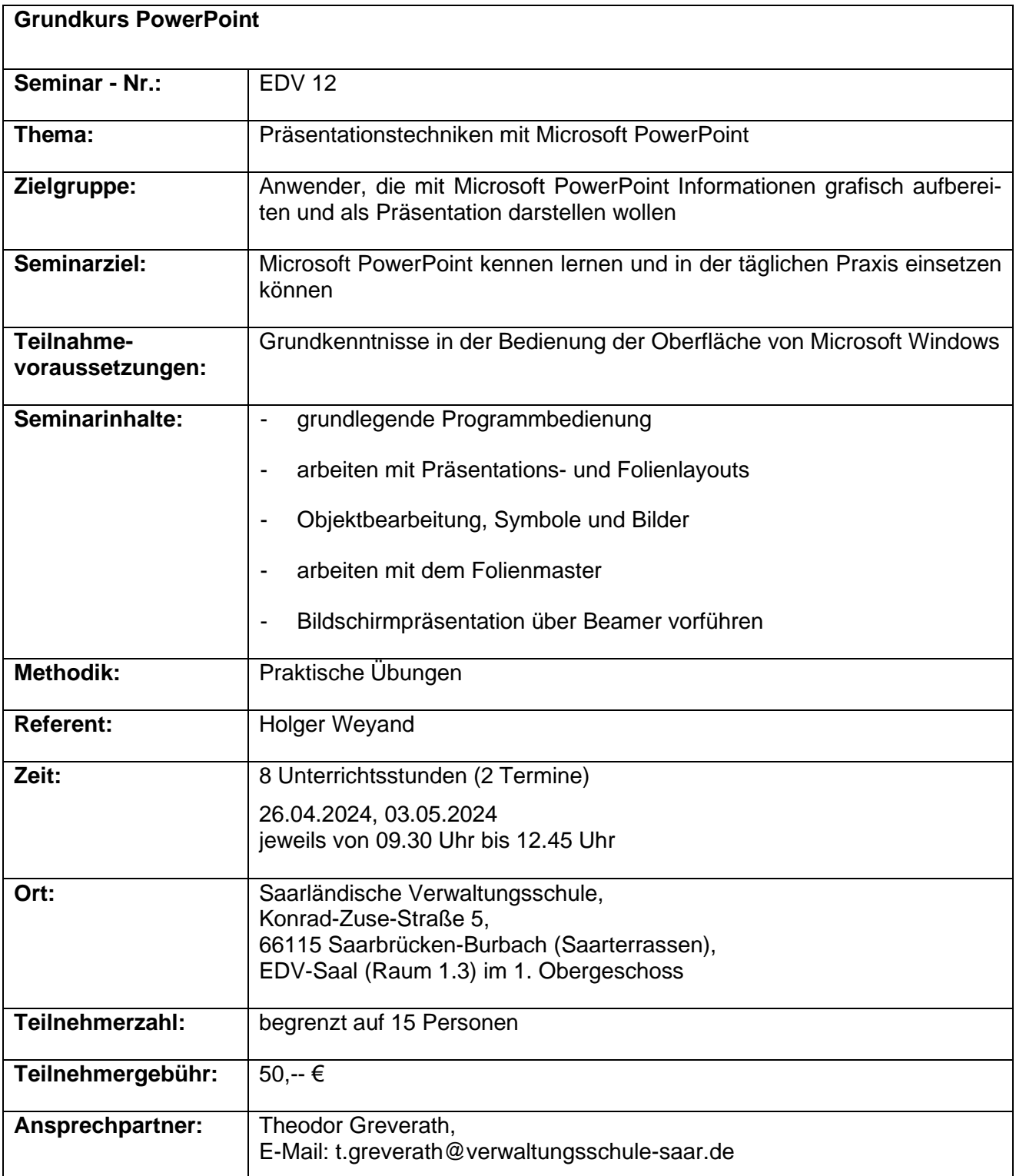

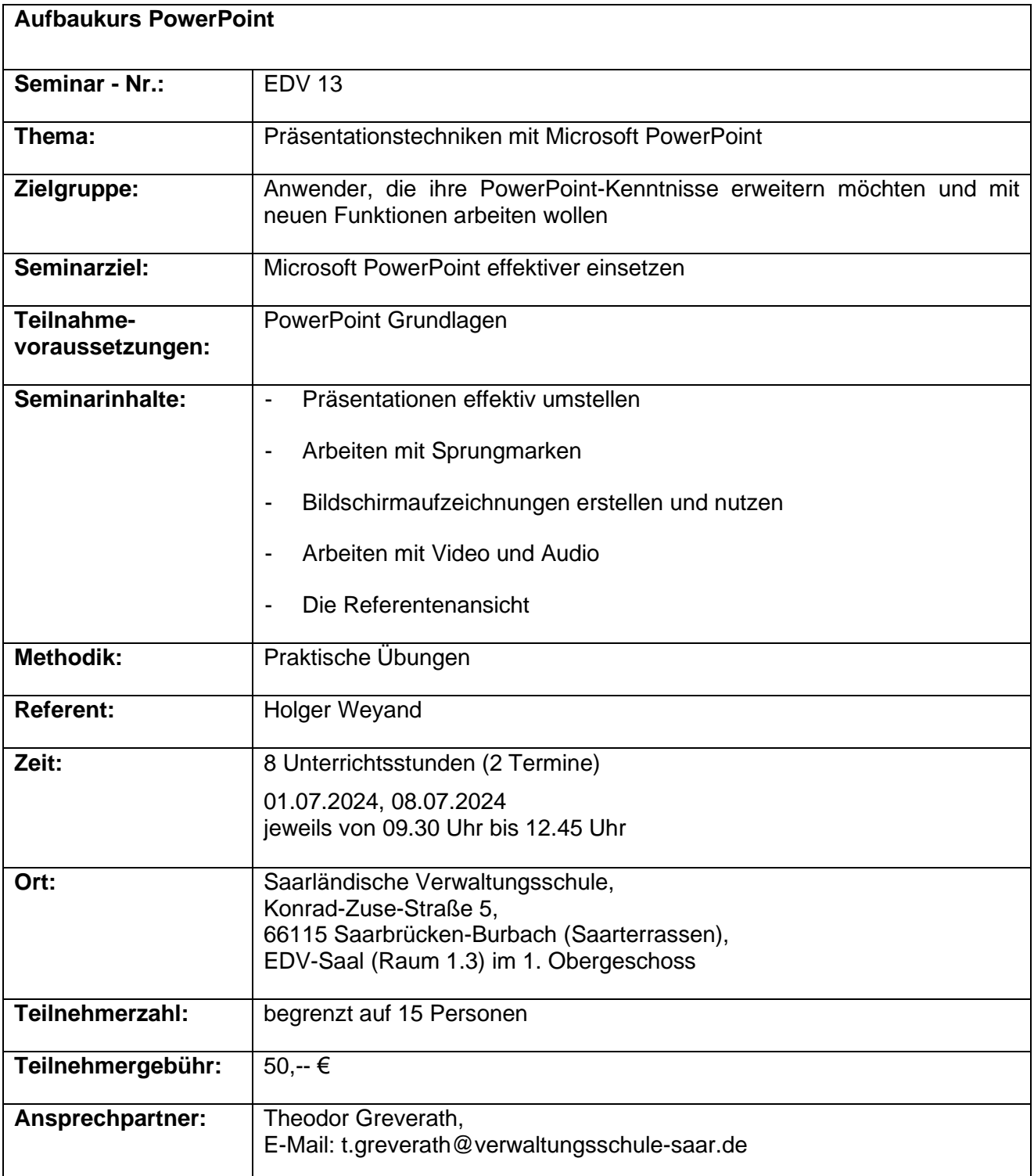

Zur Meldung der Teilnehmer ist im Internet unter [www.verwaltungsschule-saar.de,](http://www.verwaltungsschule-saar.de/) siehe "Anmeldeformulare", "EDV-Fortbildung" eine Teilnehmermeldedatei in Excel hinterlegt, die Sie bitte ausgefüllt an folgende Adresse senden: t.greverath@verwaltungsschule-saar.de.

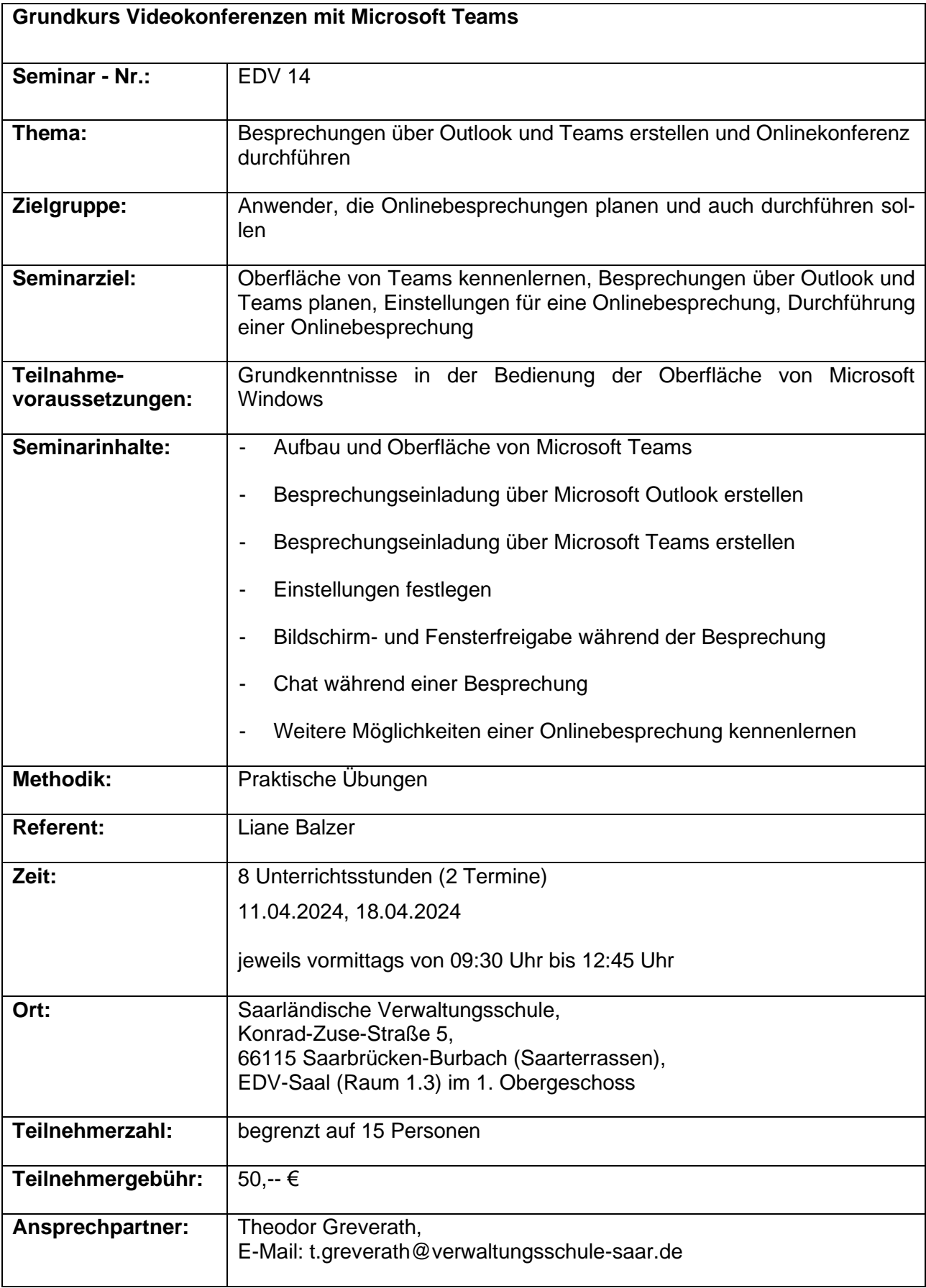

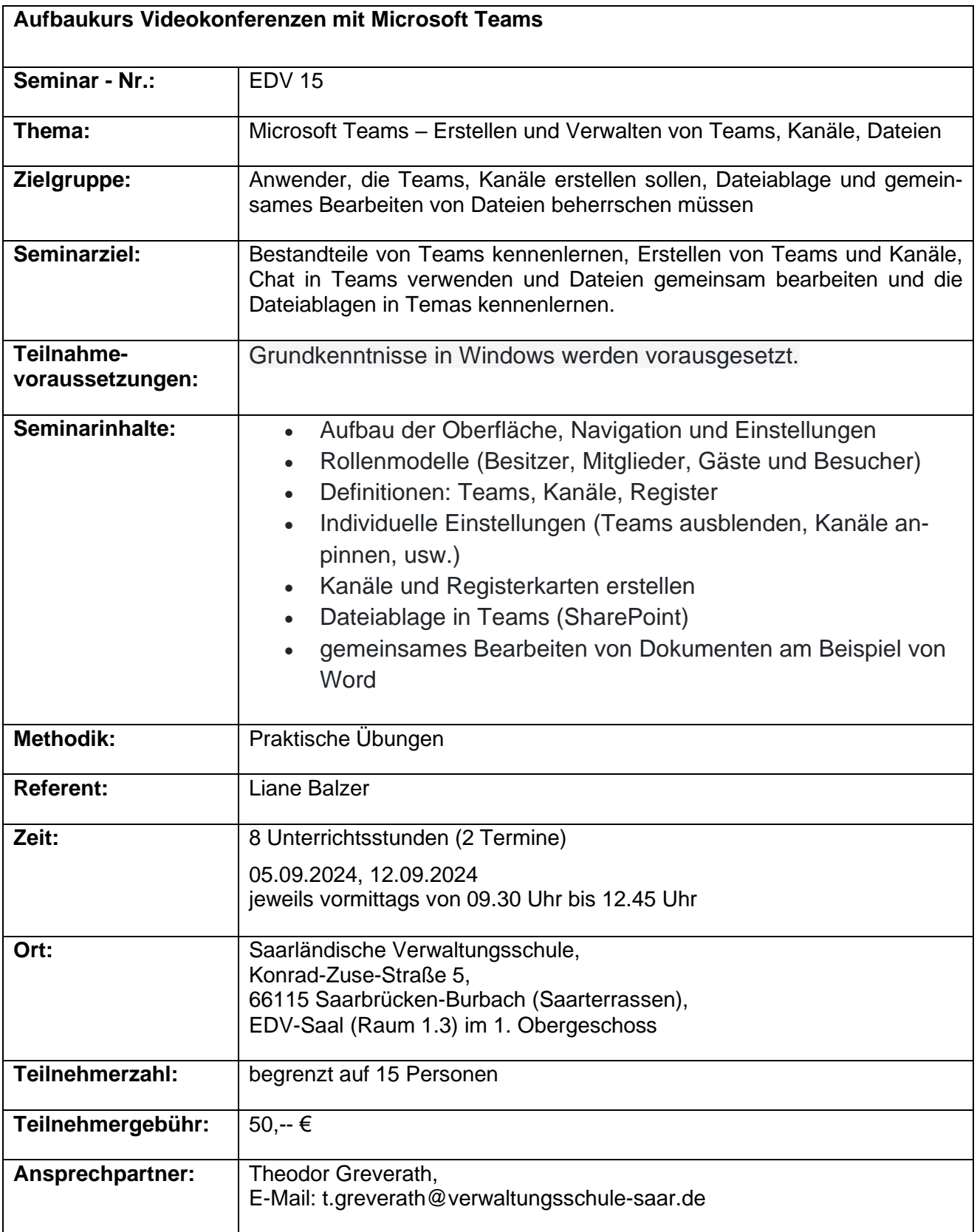